# Visit Sweden stödjer Global Compact

**Ett aktivt stöd**. Visit Sweden sedan många år anslutna till FN Global Compact och stödjer de tio internationellt erkända principer inom; mänskliga rättigheter, arbetsrätt, miljö och bekämpning av korruption. Det är bolagets ansvar att uppträda ansvarsfullt i alla lände och i alla sammanhang där företaget är verksamma - ett ansvar för människor idag och kommande generationer.

### Susanne Andersson Vd Visit Sweden 2022

### Mänskliga rättigheter

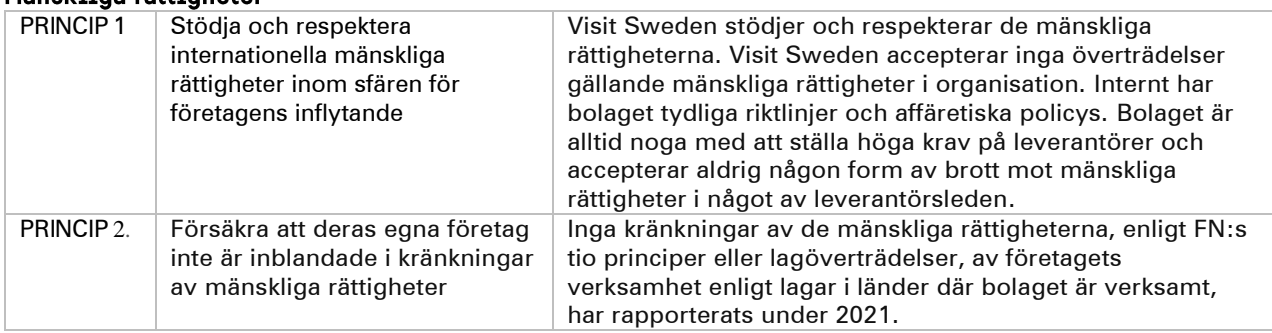

### **Arhatevillkor**

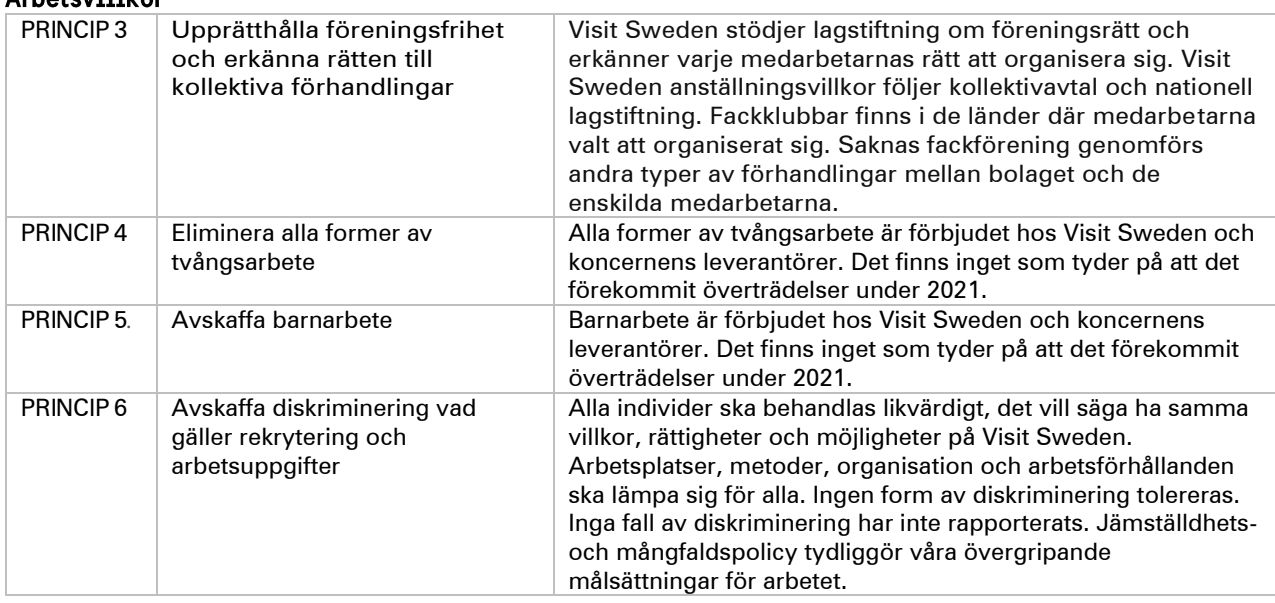

### Miliö

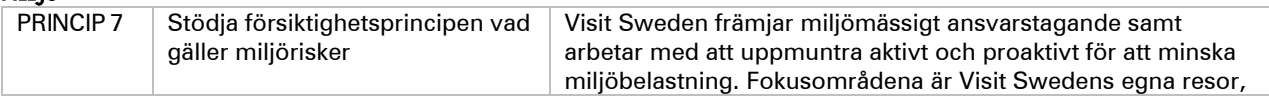

# **Visit Sweden**

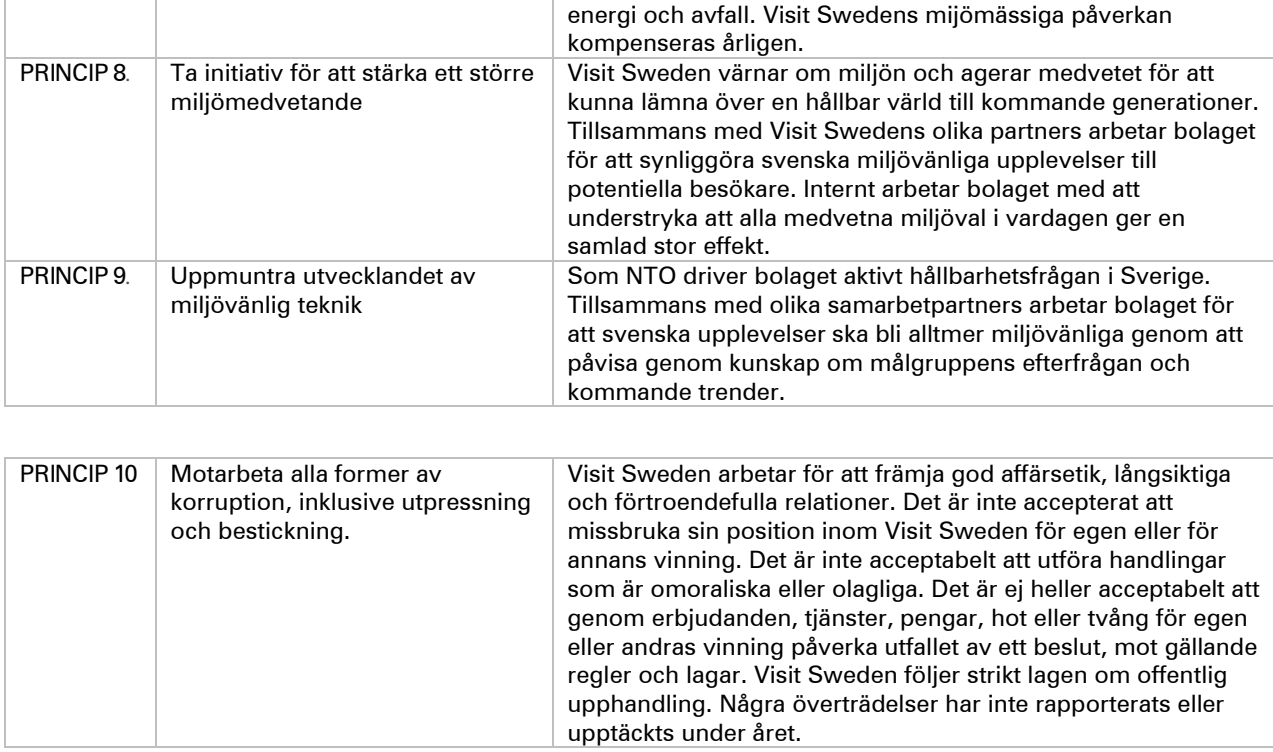

# **Verifikat** Status: Signerat av alla

Titel: Global Compact Skapat: 2022-03-29 ID: 4badd020-af41-11ec-976b-1524afa27bc6

## Underskrifter

V.S. VisitSweden AB 5565007621 Susanne Andersson susanne.andersson@visitsweden.com Signerat: 2022-03-29 11:20 BankID Susanne Ulla Elisabeth Andersson

## Filer

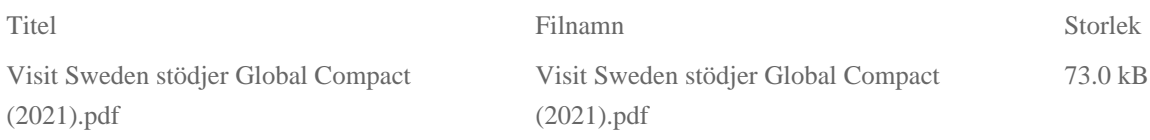

## Händelser

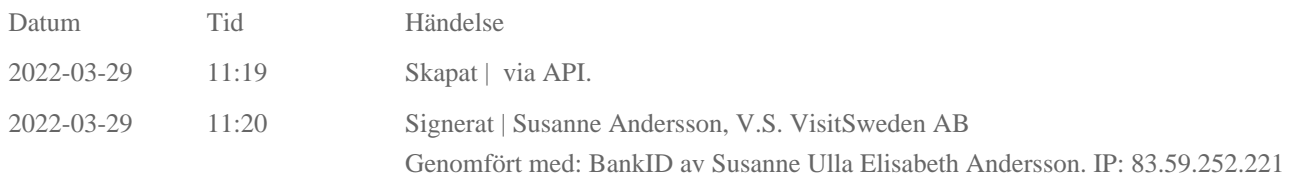

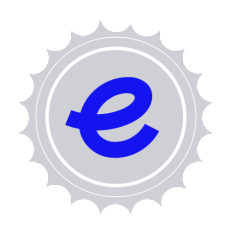

#### Verifikat utfärdat av Egreement AB

Detta verifikat bekräftar vilka parter som har signerat och innehåller relevant information för att verifiera parternas identitet samt relevanta händelser i anslutning till signering. Till detta finns separata datafiler bifogade, dessa innehåller kompletterande information av teknisk karaktär och styrker dokumentens och signaturernas äkthet och validitet (för åtkomst till filerna, använd en PDF-läsare som kan visa bifogade filer). Hash är ett fingeravtryck som varje individuellt dokument får för att säkerställa dess identitet. För mer information, se bifogad dokumentation.

Verifikation, version: 1.15